# **คู่มื คู่ อ มื การเข้า ข้ เว็บไซต์**

จัดทำโดย งานวิจัยและพัฒนาซอฟต์แวร์คอมพิวเตอร์และเครือข่าย สำนักวิทยบริการและเทคโนโลยีสารสนเทศ มหาวิทยาลัยราชภัฏเพชรบูรณ์

## **ระบบสารสนเทศเพื่อ พื่ การบริห ริ าร และการจัดการ PMIS**

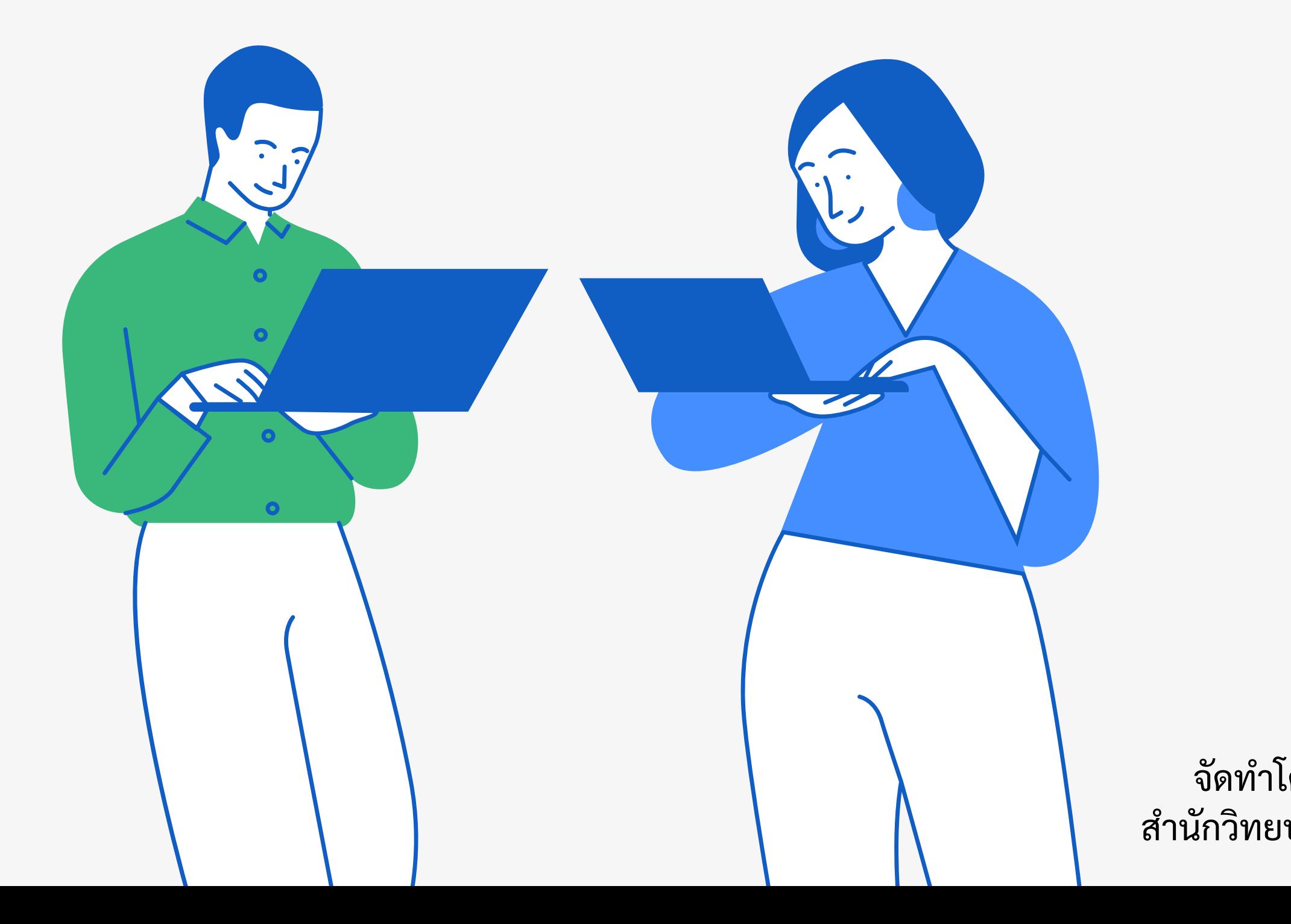

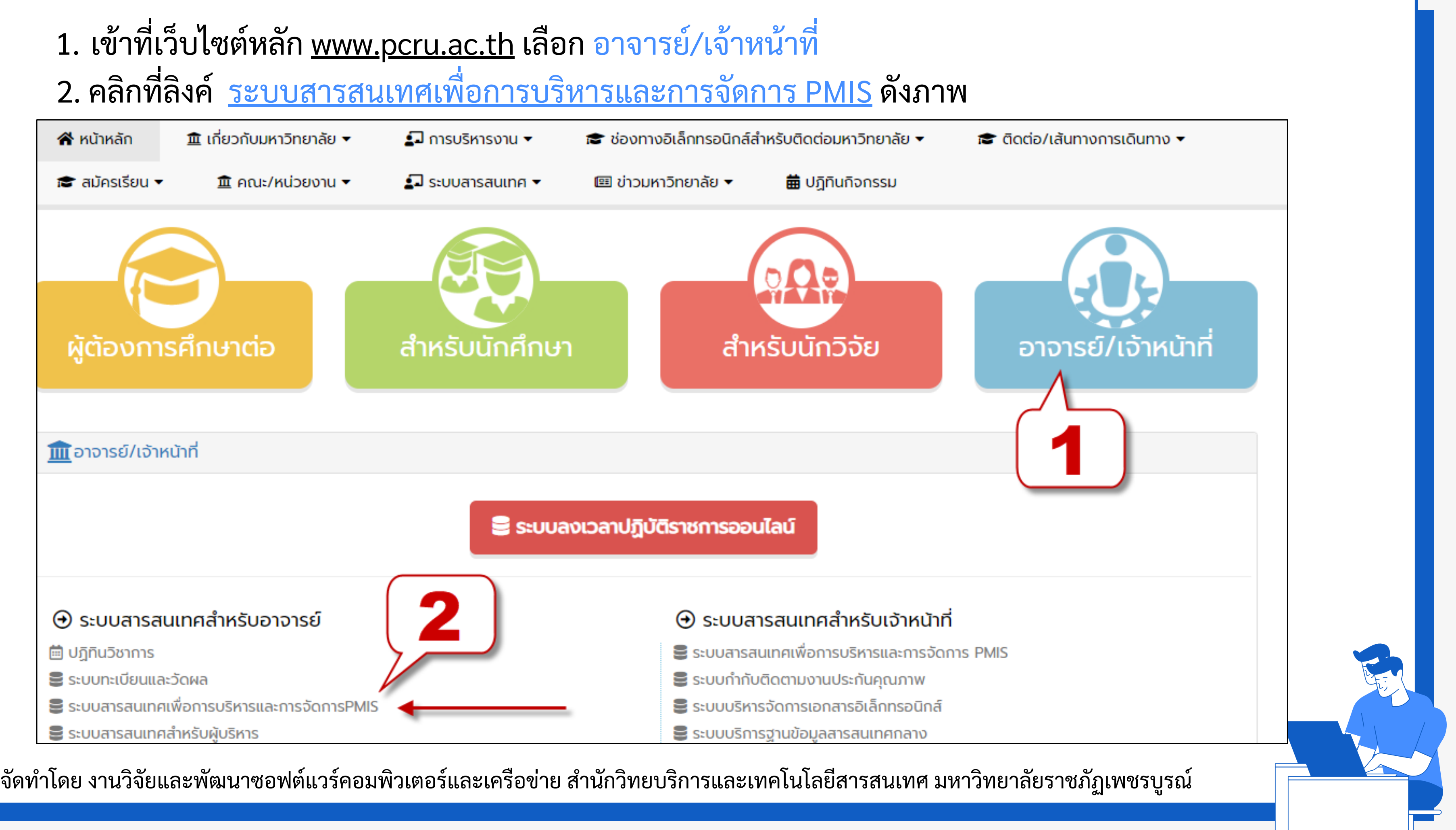

### 3. หรือสามารถเข้าที่เว็บไซต์ <u><https://pmis.pcru.ac.th/mis/log.php></u> จะแสดงเว็บไซต์ดังภาพ

ระบบสารสนเทศเพื่อการบริหารและการจัดการ มหาวิทยาลัยราชภัฏเพชรบูรณ์ (Performance Management Information System)

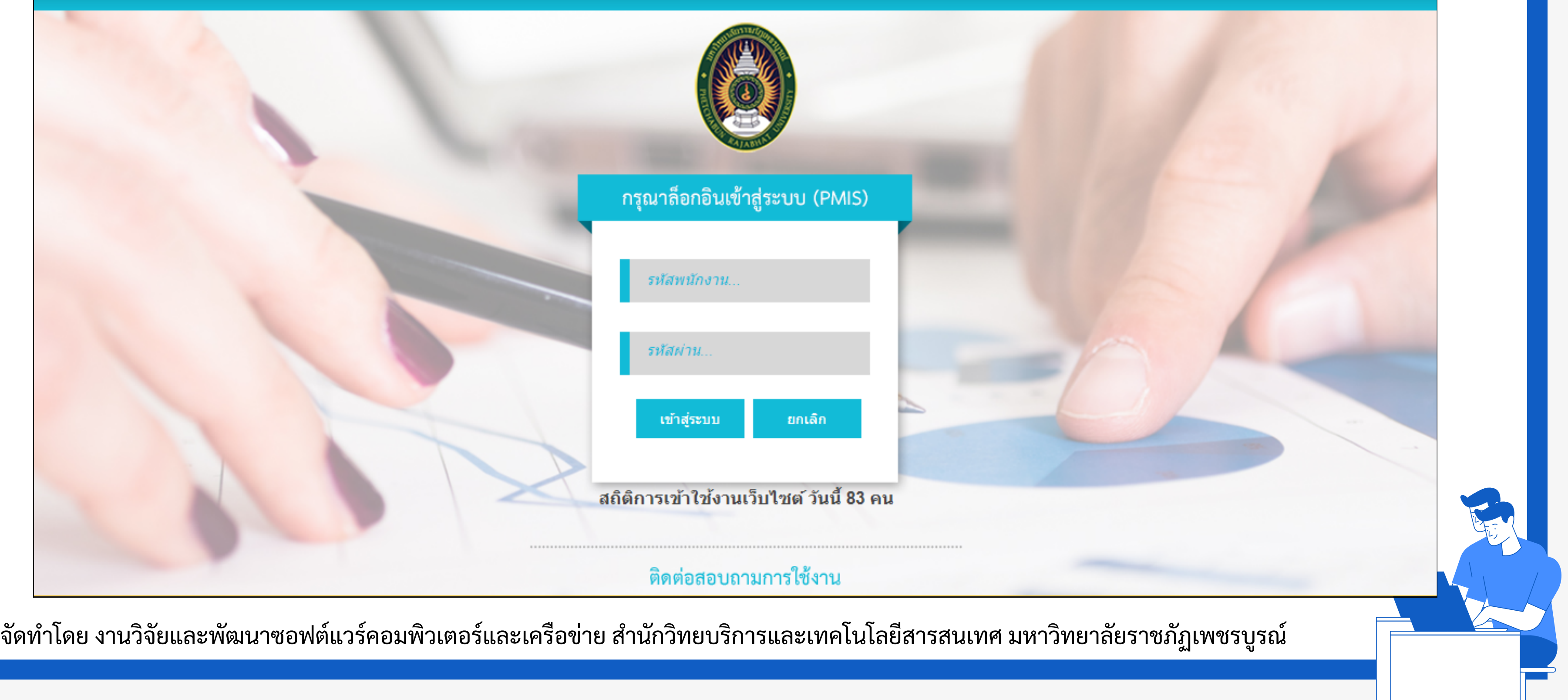

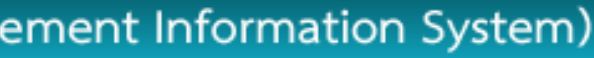

## 4. เข้าที่เว็บไซต์ <u><https://pmis.pcru.ac.th/mis/log.php></u> จะแสดงเว็บไซต์ดังภาพ

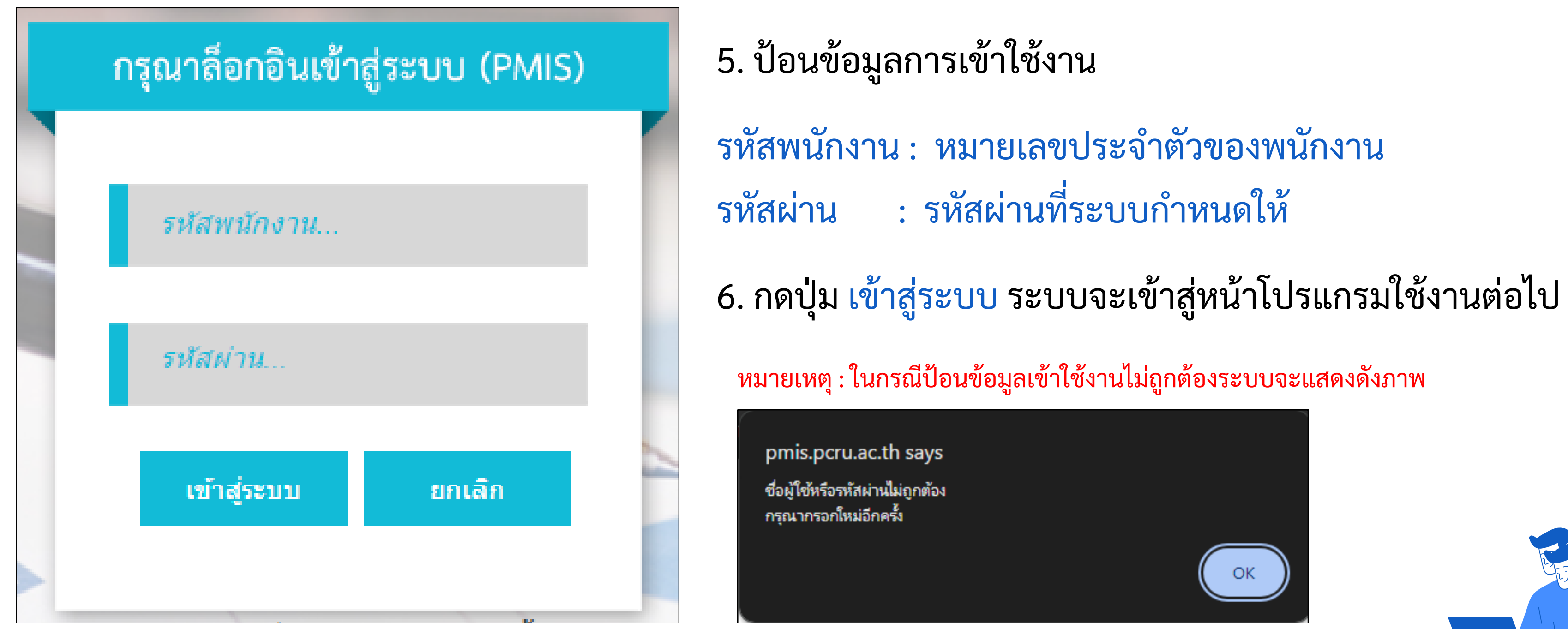

จัดทำโดย งานวิจัยและพัฒนาซอฟต์แวร์คอมพิวเตอร์และเครือข่าย สำนักวิทยบริการและเทคโนโลยีสารสนเทศ มหาวิทยาลัยราชภัฏเพชรบูรณ์